# **MDFVIEW Crack**

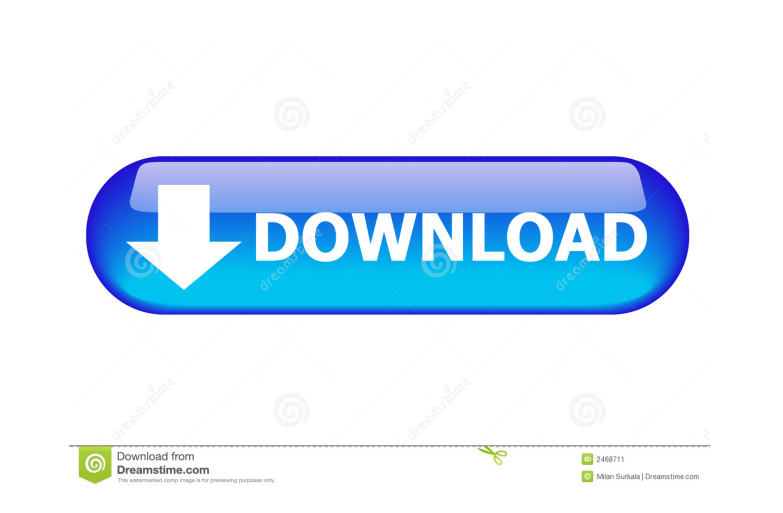

## **MDFVIEW Crack+ (LifeTime) Activation Code For PC**

How to Crack & Activate MDFVIEW Torrent Download PRO 12.0.1 License? First, Download the ISO file from the below link. Then, Extract the MDFVIEW Activation Code folder from the ISO file and install the MDFVIEW For Windows program and click the "Open File" button to load the damaged MDF file. The scan process will be performed to check the status of the database file. The scan process is completed and you can now choose to "Recover Tables". rows in the database file and create the missing tables if needed. After the recovery process, you can click "Export" to export the recovered data to the file on the local disk. Run the MDFVIEW application and select the " Download PCL PRO 12.0.1 Crack Download the crack setup using the button below. Run the setup and click the "Activate" button to start the activation process. Wait for the process to complete and launch the MDFVIEW applicat damaged files Fix corrupted database files Restore tables Support compressed files Import and export multiple files Import and export multiple files Create multiple database files Support a range of Microsoft products: Win tried many Software's for recovering data from damaged mdf files without much success. Some Software's are too complicated for me and some are very expensive to buy. Some Software's do not support compressed files so I was use interface. MDFVIEW can

## **MDFVIEW**

MDFVIEW will restore corrupted or damaged MDF database files. This program can restore the database falles and etca, deleted rows, removed tables, the entire database files and etc. Features of the software: - Import and e the database component that should be restored. - Optimized for restoring MDF files (compressed and encrypted). - Will not open the database files that are under any other application control. - The software will recover t process that is being made. - MDFVIEW is a great program for recovering damaged MDF files. You can use this tool to recover the data that has been removed from a database table. - MDFVIEW provides a user-friendly interface that will enable you to restore data from damaged MDF database files. The program will recover table data, erased rows, dropped table and the corresponding data. MDFVIEW has a simple interface that you can use to load the restore corrupted or damaged MDF database files. This program can restore the database table data, deleted rows, removed tables, the entire database files and etc. Features of the software: - Import and export database fil component that should be restored. - Optimized for restoring MDF files (compressed and encrypted). - Will not open the database files that are under any other application control. - The software will recover table data, er being made. - MDFVIEW is a great program for recovering damaged MDF files. You can use this tool to recover the data that has been removed from a database table. - MDFVIEW provides a user-friendly interface that has been m

#### **MDFVIEW Free**

MDFVIEW is a useful application that will enable you to restore data from damaged MDF database files. The program will recover table data, erased rows, dropped table and the corresponding data. MDFVIEW has a simple interfa program supports all Windows 95/98/NT/2000/2003/XP versions. The program supports FAT, NTFS and ext2 file systems. The program uses the EasyFileSplit technology and supports a lot of file splitting algorithms, so you will available languages. Download now: ]]> Data Recovery Tool - Run Files in SQL Server - Full Version is a useful and reliable application that will help you to recover data from damaged SQL Server database files in a few sim supports data recovery in SQL Server 2000, 2005, 2008 and 2008 R2. The program supports all Windows 95/98/NT/2000/2003/XP versions. The program supports FAT, NTFS and ext2 file systems. The program uses the EasyFileSplit t Data Recovery Tool - Run Files in SQL Server - Full Version is a useful and reliable application that will help you to recover data from damaged SQL Server database files in a few simple steps. It can recover and restore d 2005, 2008 and 2008 R2. The program supports all Windows 95/98/NT/2000/2003/XP versions. The program supports FAT, NTF

#### **What's New In MDFVIEW?**

MDFVIEW is the program that enables you to perform a recovery process for the corrupted MDF file. The aim of this application is to recover the data that was lost because of various system failures, corruption, virus attac Windows 7) on the Windows XP, Windows Vista, and Windows Vista, and Windows 7 as a single-application recovery solution. The application recovers the lost data in the following ways: • Table data lost or damage • Erased ro or foreign keys • Tables that have a primary key on another table • Tables that have foreign keys in another table • Tables that have foreign keys in another table • Tables that have a primary key and foreign keys in anoth data and an explanation of the source of the problem • Row file recovery • Single column file recovery • Acknowledging table losses • Table table recovery • Table table recovery • Table table recovery • Table column recove One-step recovery • Recovery of the differences between two tables • Simple index recovery • Recovery of type mismatch • Recovery of the missing index • Recovery of the columns with null values • Reconstruction of a databa Recovery of referential integrity • Recovery of the primary key • Recovery of indexes • Recovery of the rows with null values • Recovery of the columns with null values • Recovery of the primary key • Recovery of a table w • Recovery of the data type • Recovery of the columns with null values • Recovery of the columns with null values • Recovery of the types • Recovery of the column names • Recovery of the names of the columns × Recovery of of the columns • Recovery of the column names and the types • Recovery of the

# **System Requirements:**

The following requirements are met before you can install this release: Mac OS X 10.3.5 or later (10.4 or later recommended) Mac OS X 10.2 or later recommended) Pentium III (233, 266, or 400 MHz), 4MB, 64-bit minimum 15 GB R2PLUS2, we strongly suggest you create a new partition for it,

Related links:

<https://intense-falls-96298.herokuapp.com/trassal.pdf> [https://encontros2.com/upload/files/2022/06/XFNdfO6uYhS8Ue6Ltern\\_06\\_c78d4d3554752375b8b61ae9da0aa902\\_file.pdf](https://encontros2.com/upload/files/2022/06/XFNdfO6uYhS8Ue6Ltern_06_c78d4d3554752375b8b61ae9da0aa902_file.pdf) <https://tcgworldwide.org/blog/softplanner-crack-torrent-activation-code/> <https://www.iprofile.it/wp-content/uploads/2022/06/DGAVCIndexNV.pdf> <https://scdroom123.com/2022/06/06/zook-msg-to-eml-converter-crack/> <https://linl.com/wp-content/uploads/2022/06/allaanno.pdf> <https://caspianer.com/wp-content/uploads/2022/06/TaskToCal.pdf> <https://gowestshore.com/wp-content/uploads/teachMe.pdf> [https://alumni.armtischool.com/upload/files/2022/06/Nd3dZFoSRoXgTdnkDi4R\\_06\\_c78d4d3554752375b8b61ae9da0aa902\\_file.pdf](https://alumni.armtischool.com/upload/files/2022/06/Nd3dZFoSRoXgTdnkDi4R_06_c78d4d3554752375b8b61ae9da0aa902_file.pdf) <https://bazarganiavesta.com/1401/03/16/visuino-7-8-2-260-crack-latest/>